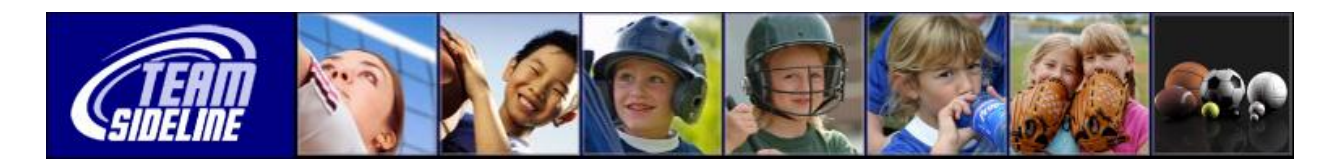

## **How To Use TeamSideline Officials Assignments**

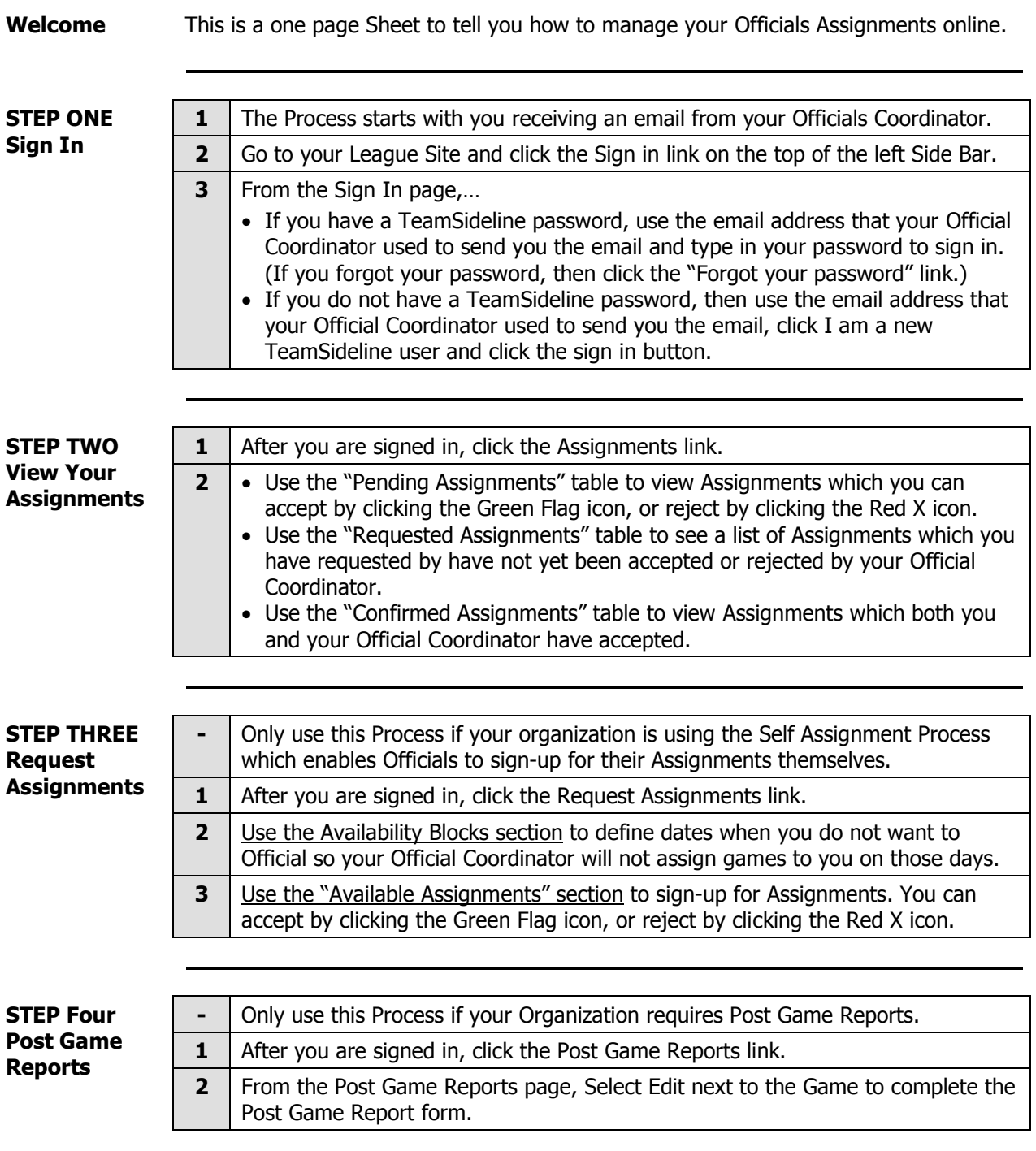

End of Document